**Bank** 十八銀行

お客さまよりご要望の多かった<18>ビジネスWEB「振込依頼人名変更」機能が 平成22年12月20日(月)よりご利用可能となりました。

- <18>ビジネスWEBにおける画面変更箇所および操作概要については以下のとおりです。
- ※ 振込依頼人名のご指定がない場合は、これまで通りお引落口座の名義人名でのお振込みと なります。
	- (1) 金額指定画面

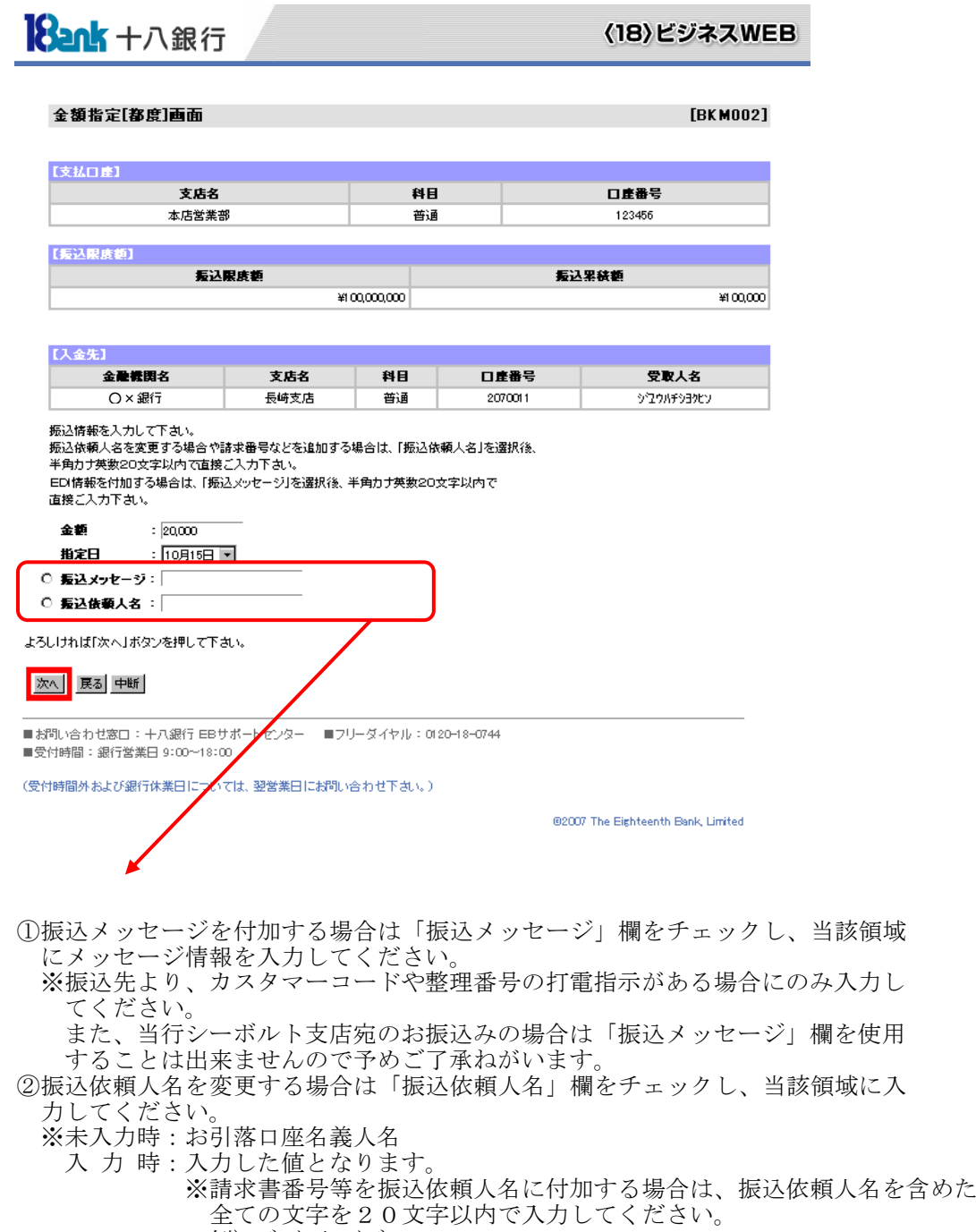

 $\frac{1}{2}$ (ジンションコロンジョウジ123456

(2) 振込・振替(内容確認)画面

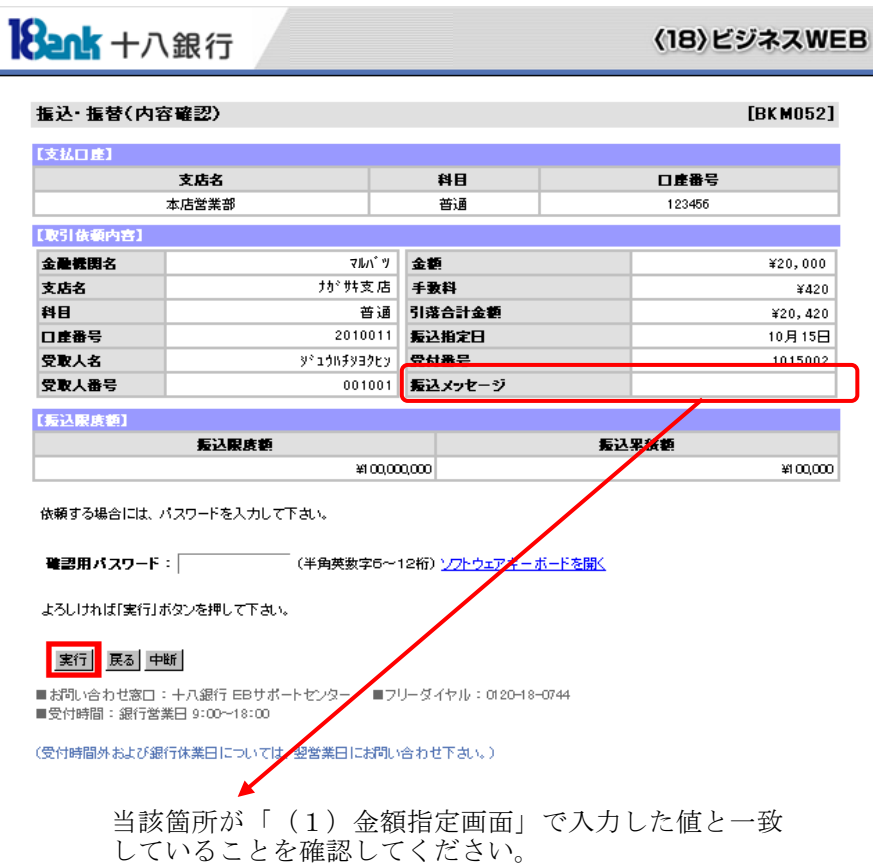

(3) 振込・振替(結果)画面

**HAN** 

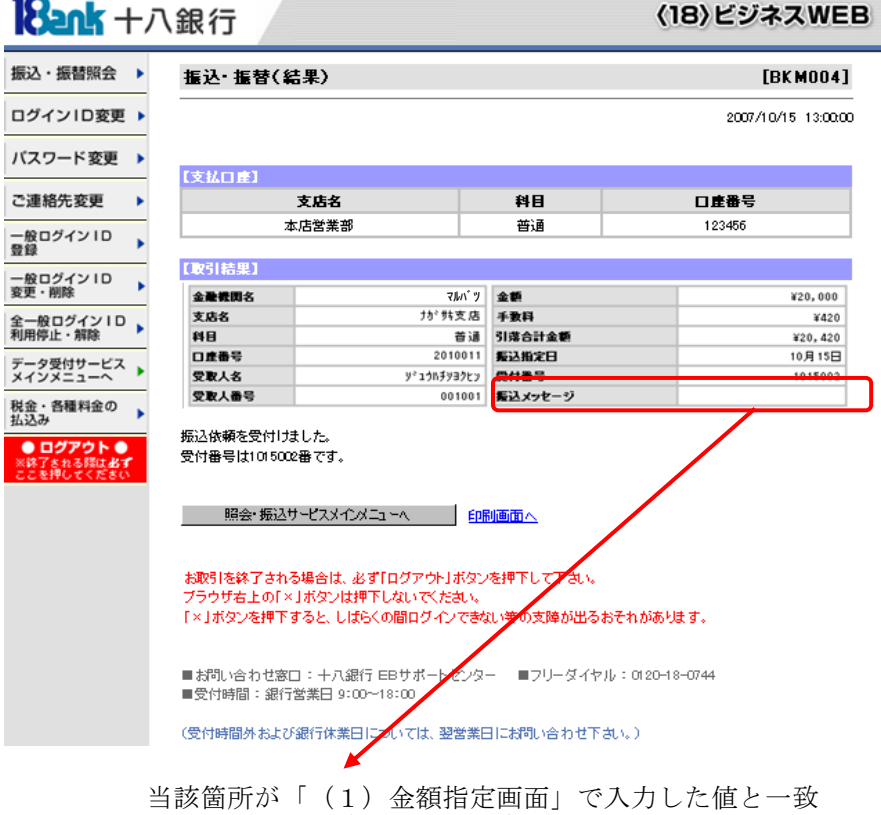

していることを確認してください。